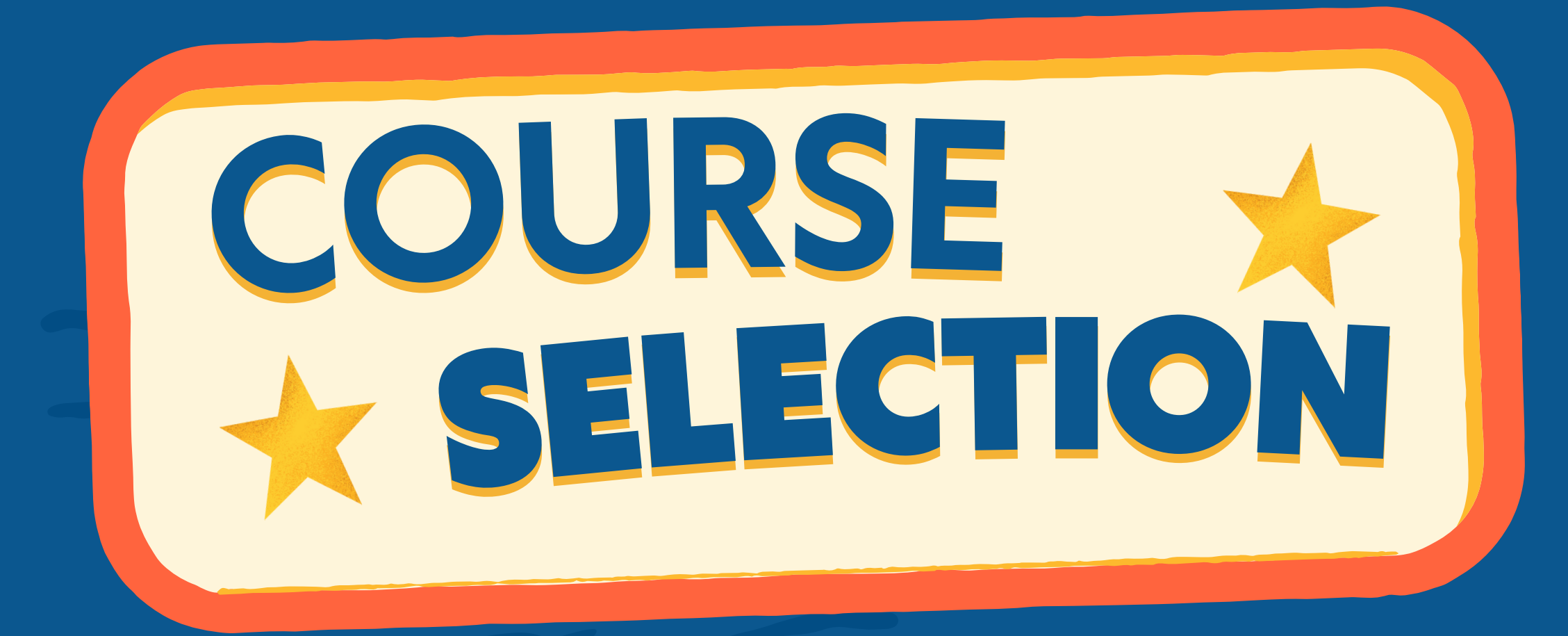

**Counselors will begin meeting with students to begin course selection for next year.**

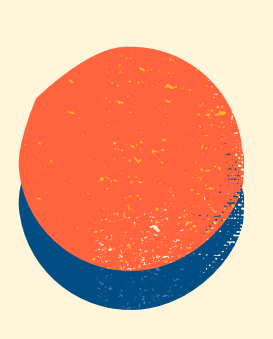

**All students need to make sure they are able to log into student portal.**

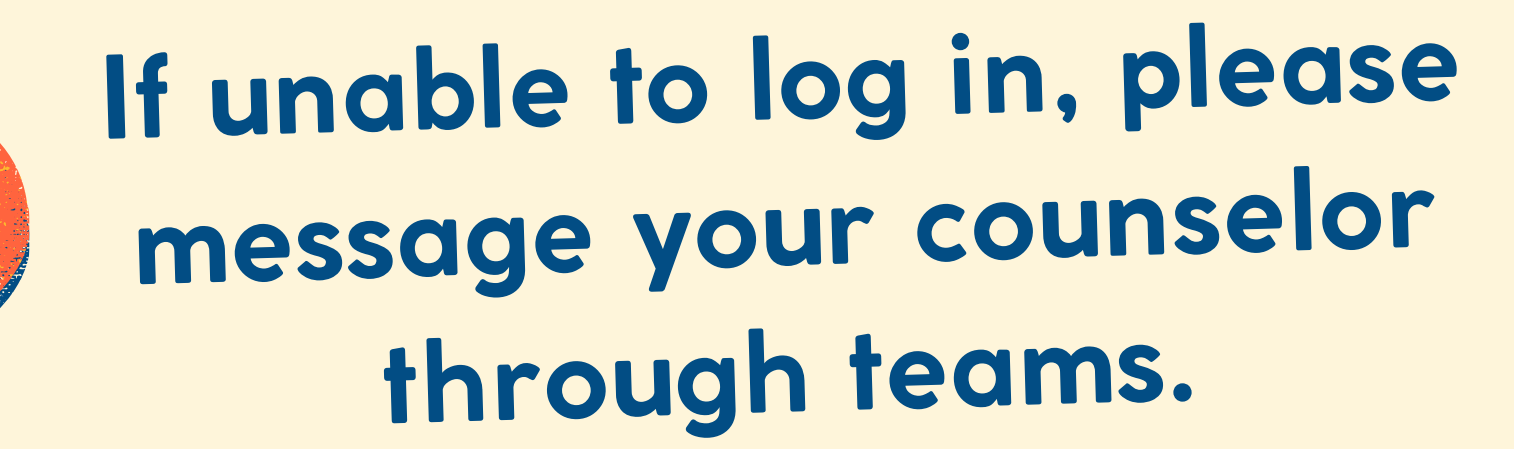

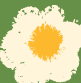